## How to Pick a Pool in Erlang without Drowning

Anthony Molinaro OpenX, Inc.

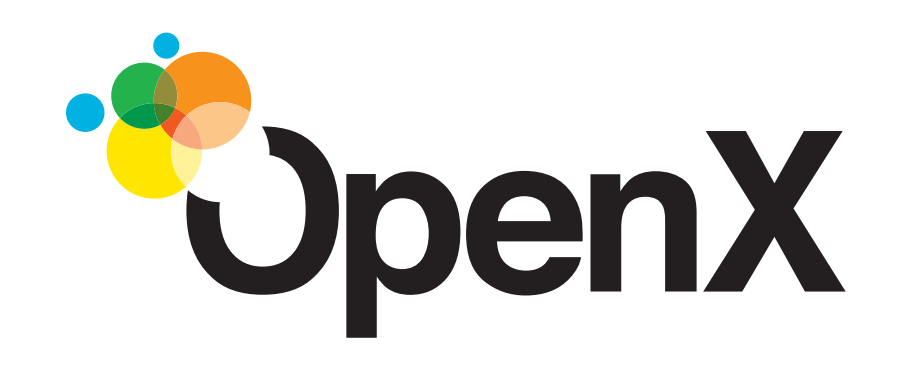

## A little about me

- I've been doing server side web development professionally since 1996.
- I've been doing high volume low latency server side web development since 1998
- Since 2008, this has been exclusively in Erlang

## Assumptions about you

- You know a little Erlang
- You've written a gen\_server or two
- Curious about pooling of resources (particularly process identifiers but in general any sort of state).

# A few things about Erlang

- Built around Concurrency
	- Light weight processes
	- Shared nothing message passing
- A common server pattern is an Erlang process per action (most often a request)
	- State can be a bottleneck when it needs to be shared

#### What sort of state might you want to share?

- Configuration
- Processed/cached contents of a large file
- Large data structure
- Persistent connections to another system

What sort of options do you have for sharing state?

- Recreate every time you need it
- Use ETS/DETS/Mnesia
- Use an external cache/DB (Riak/Redis/MySQL/ Memcache/etc) and make network calls
- Put it in a process

#### If it's in a process you can...

- Send a message to the process to get the state.
- Send a message to the process to set the state.
- Send some parameters to a process to combine with state and compute something.
- Keep a connection as the state of a process and send messages to the process to communicate over the connection.

#### Get access to some shared State

```
-module (stuff).
start_link () ->
   gen_server:start_link ({local, ?MODULE}, ?MODULE, [], []).
get_state () ->
   gen_server:call (?MODULE, {get_state}).
init ([]) ->
   State = get_state_from_somewhere (),
   {ok, State}.
handle_call ({get_state}, _From, State) ->
   {reply, {ok, State}, State}.
```
#### Do some work based on some State

```
-module (stuff).
start_link () ->
   gen_server:start_link ({local, ?MODULE}, ?MODULE, [], []).
search (Params) ->
   gen_server:call (?MODULE, {search, Params}).
init ([]) ->
   Tree = get_large_search_tree_from_somewhere (),
   {ok, Tree}.
handle_call ({search, Params}, _From, Tree) ->
  Answer = search_in_tree (Params, Tree),
```

```
 {reply, {ok, Answer}, State}.
```
#### Send a request across a shared connection.

```
-module (stuff).
start_link () ->
   gen_server:start_link ({local, ?MODULE}, ?MODULE, [], []).
get_data (Query) ->
```

```
 gen_server:call (?MODULE, {get_data, Query}).
```

```
init ([]) ->
  Connection = connect_to_somewhere (),
   {ok, Connection}.
```

```
handle_call ({get_data, Query}, _From, Connection) ->
  Answer = query (Query, Connection),
   {reply, Answer, Connection}.
```
### Looks good, but what's the drawback?

- Concurrency
	- Process mailbox (mostly) serializes requests
	- Theoretically unlimited in length
	- Only supports basic back pressure through reduction counts
- Still mostly works, computers are fast, but does not scale across cores.

# Pooling to the Rescue?

- Goto Github and search for
	- "process pool" 12 results
	- "resource pool" 3 results
	- "worker pool" 18 results
	- "connection pool" 19 results
	- Additionally, I knew about 7 more libraries not returned
- Out of these 59, only one library listed in multiple results

# Whittling it down

- Does the project appear active?
	- Recent commits, recent issues
- Is it standalone/general purpose?
	- In other words it's not pool library + db connection
- Is it ready for use
	- Releases are tagged
	- Can be ingested and built by rebar without forking

## Final List to explore further

- poolboy by far the most popular
- pooler by far the most OTP
- gen\_server\_pool easy to use (and written at OpenX so I know the most about it)
- dispcount stochastic dispatch
- gproc pluggable dispatch models

### Considered, but had a few problems

- leo\_pod interesting because it claims issues with ETS
- sidejob interesting way to dispatch work based on scheduler locality
- pq interesting because it uses a gen\_fsm for dispatch
- episcina looks promising, but failed to compile as a rebar dependency
- worker\_pool from Inaka, it's had some blog posts and been used in production, but doesn't tag releases

# Common Components

- Worker Pool A supervised/monitored set of processes
- Dispatching Some strategy for selecting one of the workers

#### Features which can differentiate

- Ease of use
- Features of Worker Pool
	- Variable size (min/max)
	- Auto size (grow/shrink)
		- Shutdown based on age
		- Shutdown based on idle
- Features of Dispatching
	- Method (checkin/checkout/random/round robin/etc).
	- Queue or Fast Fail
- Performance?

## Getting into some Details

• Example Worker

-module (pt baseline worker).

 *-export ([ start\_link/1, do/3 ]).*

```
 start_link(WorkerArgs) ->
   gen_server:start_link(?MODULE, WorkerArgs, []).
```

```
 do (Pid, N, Data) ->
   gen_server:call (Pid, {work, N, Data}).
```

```
 handle_call ({work, N, Data}, _From, State) ->
   { reply, {ok, pt_util:work (N, Data)}, State}.
```
• Use fixed size and fail fast semantics.

# Overview - poolboy

- Most popular based on use in many other packages
- Small 306 lines of code, 672 lines of tests
- Can queue or fast fail (queue can be lifo or fifo)
- Limited support variable sizing and auto-sizing (via size and overflow)
- Can store any pid (start\_link/1 which returns a pid is the only requirement on a worker)

```
Using poolboy
```

```
init ([_MinPool, MaxPool]) ->
   { ok,
     { {one_for_one, 10, 10},
       [ { ?POOL_ID,
           {poolboy, start_link,
            [ [{name, {local, ?POOL_ID}},
                {worker_module, pt_baseline_worker},
               {size, MaxPool}, {max_overflow, 0} ],
              WorkerInitArgs ]},
           permanent, 5000, worker, [poolboy] } ] } }.
```

```
do (N, Data) ->
   case poolboy:checkout (?POOL_ID, false) of
     full -> {error, busy};
     Worker ->
       Res = pt_baseline_worker:do (Worker, N, Data),
       poolboy:checkin (?POOL_ID, Worker), Res
   end.
```
## Call Details poolboy

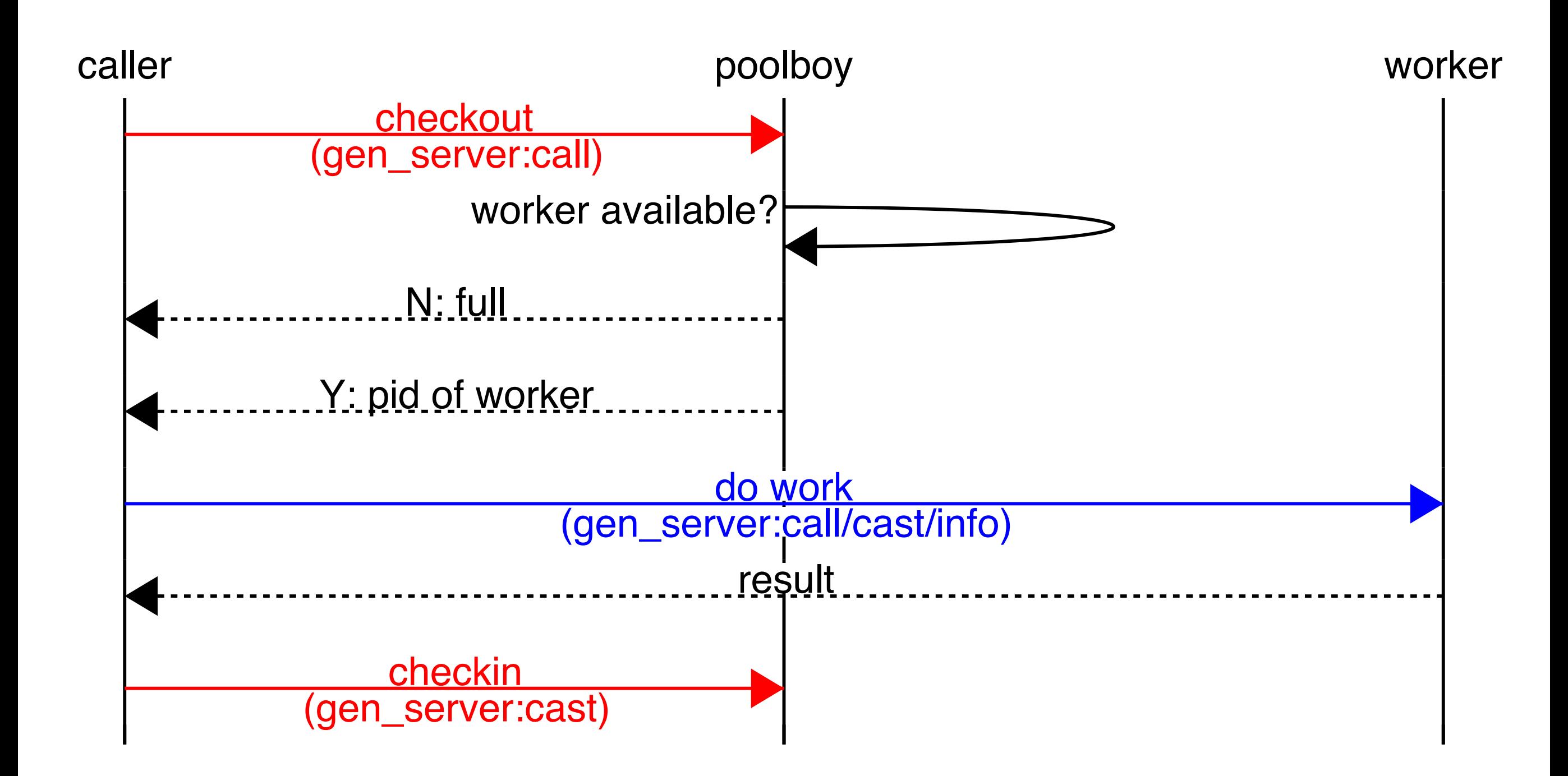

# Overview - pooler

- Complicated OTP supervision tree
- Large 841 lines of code, 1060 lines of tests
- Unique: supports groups of pools using pg2
- Can queue or fast fail
- Supports variable sizing and auto-sizing based on workers' age
	- culling is a little noisy because of OTP logging
- Can store any pid

# Using pooler

```
init ([_MinPool, MaxPool]) ->
   pooler:new_pool (
     [{name, pt_pooler_pool},
      {max_count, MaxPool},
      {init_count, MaxPool},
      {max_age, {60, min}},
      {start_mfa,
       {pt_baseline_worker, start_link, WorkerInitArgs}}],
   {ok, #state {}}.
do (N, Data) ->
   case pooler:take_member (pt_pooler_pool) of
     error_no_members -> {error, busy};
     P -> Res = pt_baseline_worker:do (P, N, Data),
          pooler:return_member (pt_pooler_pool, P, ok),
          Res
```
 **end.**

## Call Details pooler

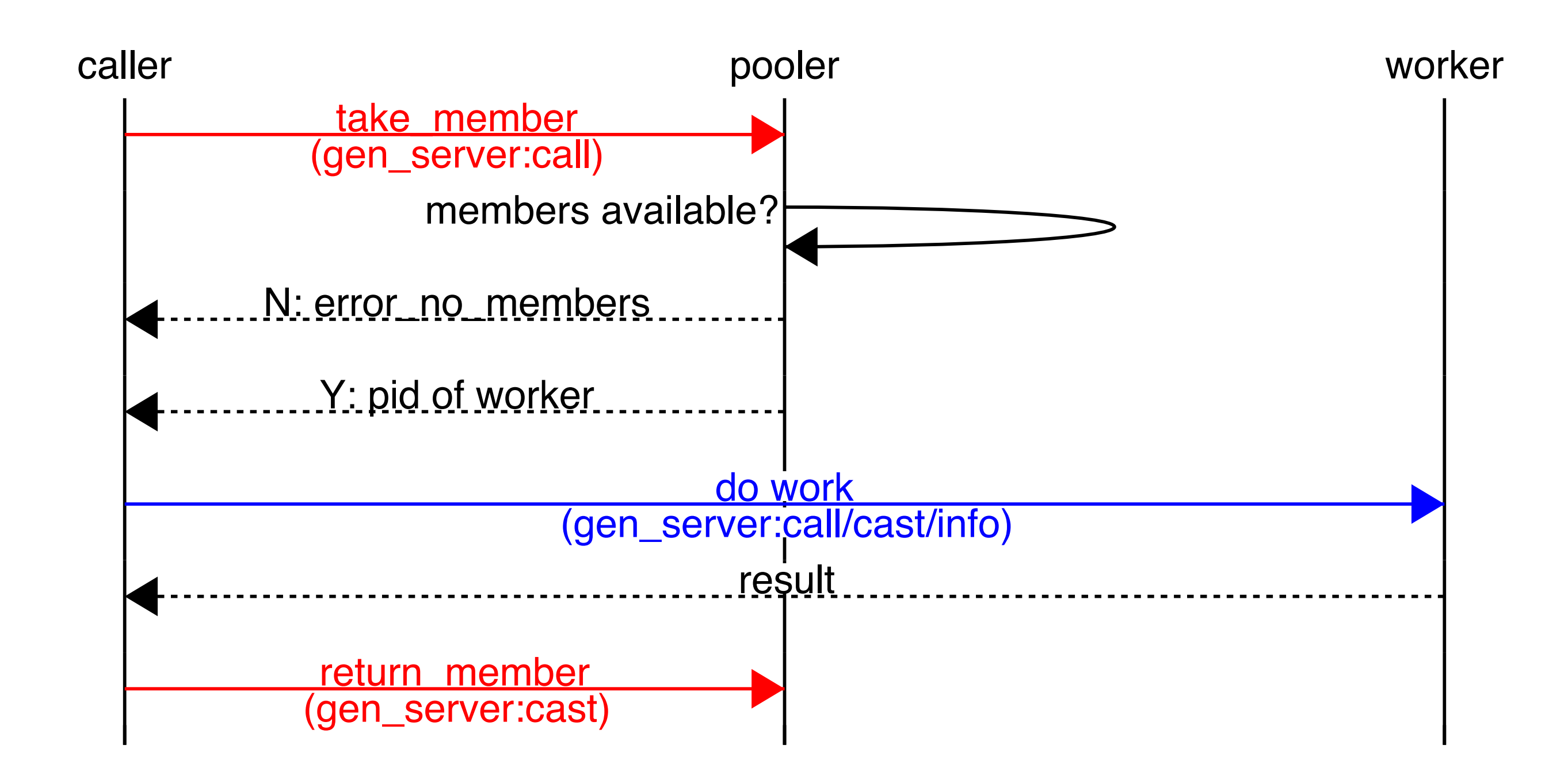

### Overview - gen\_server\_pool

- Unique: masquerades as worker, so extremely easy to integrate
- Medium 470 lines of code, 0 lines of test code
- Can queue or fast fail (or both since queue size can be limited)
- Supports variable sizing and auto-sizing based on age or idle
- gen\_server pids only

# Using gen\_server\_pool

```
start link ( MinPool, MaxPool) \rightarrow PoolOptions =
     [ { min_pool_size, MaxPool },
       { max_pool_size, MaxPool },
       { idle_timeout, 60 }, % seconds
       { max_worker_age, 60 }, % seconds
       { max_queue, 0 },
       { mondemand, false } ],
    gen_server_pool:start_link (
     {local, ?POOL_ID}, pt_baseline_worker,
     WorkerInitArgs, [], PoolOptions).
do (N, Data) ->
   case pt_baseline_worker:do (?POOL_ID, N, Data) of
     {error, request_dropped} -> {error, busy};
    R -> R
   end.
```
# Call - gen\_server\_pool

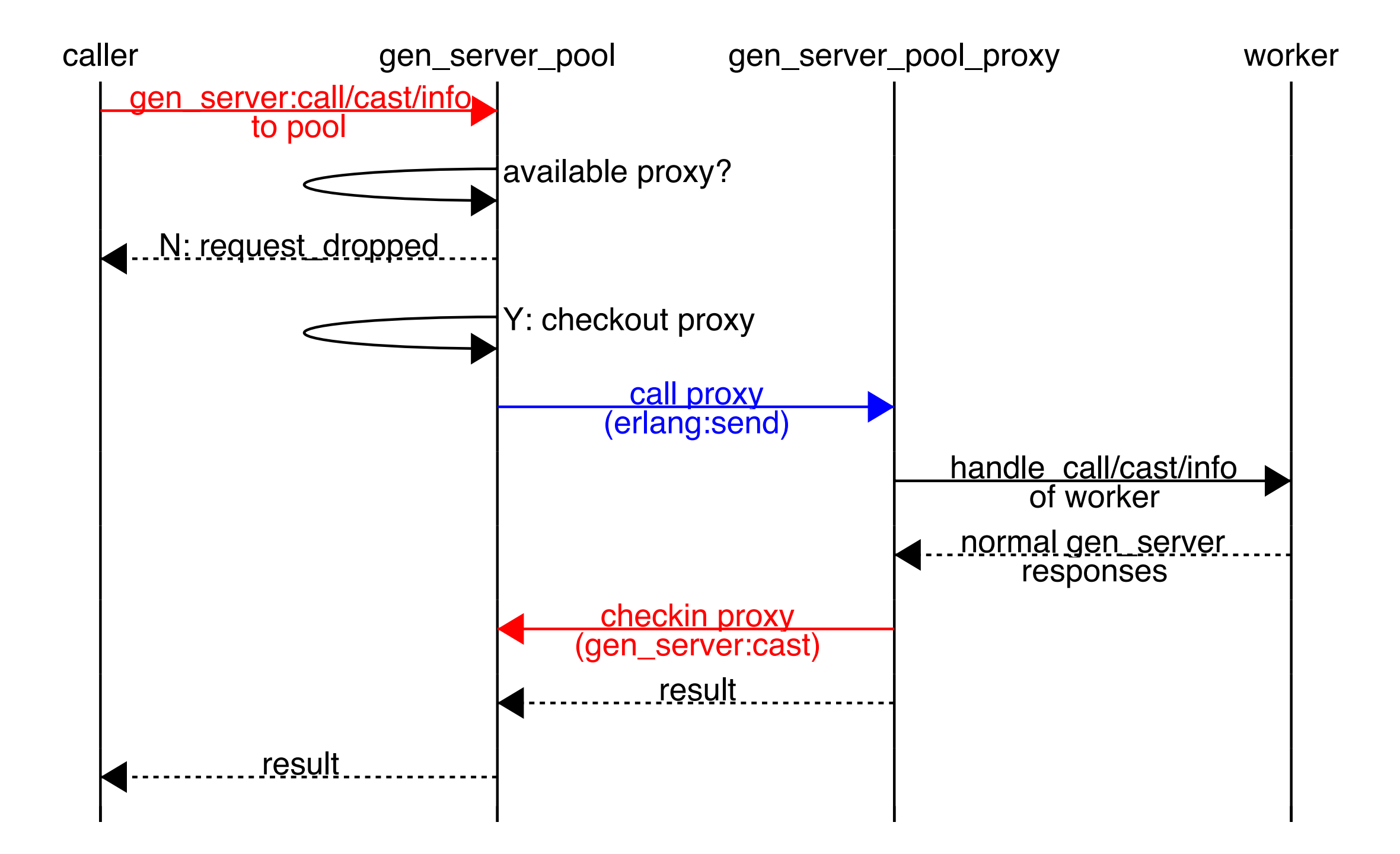

# Overview - dispcount

- Unique stochastic based selection using ETS table or named processes
- Small 297 lines of code, 361 lines of tests
- Fast fail only (you can yield and retry if you want)
- Fixed number of Resources
- Can store any sort of resource
	- Storing of pid actually results in extra process hops

# Using dispcount

```
init ([_MinPool, MaxPool]) ->
   ok = dispcount:start_dispatch (
          ?POOL_ID, {pt_dispcount_dispatch, WorkerInitArgs},
          [{restart, permanent}, {shutdown, 4000},
            {maxr, 10}, {maxt, 60}, {resources, MaxPool}]
        ),
   {ok, Info} = dispcount:dispatcher_info (?POOL_ID),
   mochiglobal:put (?MOCHIGLOBAL_ID, Info),
   { ok, #state { info = Info } }.
do (N, Data) ->
   PoolInfo = mochiglobal:get (?MOCHIGLOBAL_ID),
   case dispcount:checkout (PoolInfo) of
     {error, busy} -> {error, busy};
     {ok, CheckinReference, Pid} ->
       Res = pt_baseline_worker:do (Pid, N, Data),
       dispcount:checkin(PoolInfo, CheckinReference, Pid),
       Res
   end.
```
# Using dispcount (cont.)

```
-behaviour (dispcount).
-record (state, {pid, given=false, args}).
init(WorkerInitArgs) ->
   {ok, P} = pt_baseline_worker:start_link (WorkerInitArgs),
   {ok, #state {pid = P, args = WorkerInitArgs}}.
checkout(_From, State = #state {given=true}) ->
   {error, busy, State};
checkout(_From, State = #state {pid=Pid}) ->
   {ok, Pid, State#state {given=true}}.
checkin(Pid, State = #state {pid=Pid, given=true}) ->
   {ok, State#state {given=false}};
checkin(_Pid, State) ->
   {ignore, State}.
dead(State = #state {args = WorkerInitArgs}) ->
   {ok, P} = pt_baseline_worker:start_link (WorkerInitArgs),
   %% lost resource so start a new one
   {ok, State#state {pid=P, given=false}}.
```
# Call - dispcount

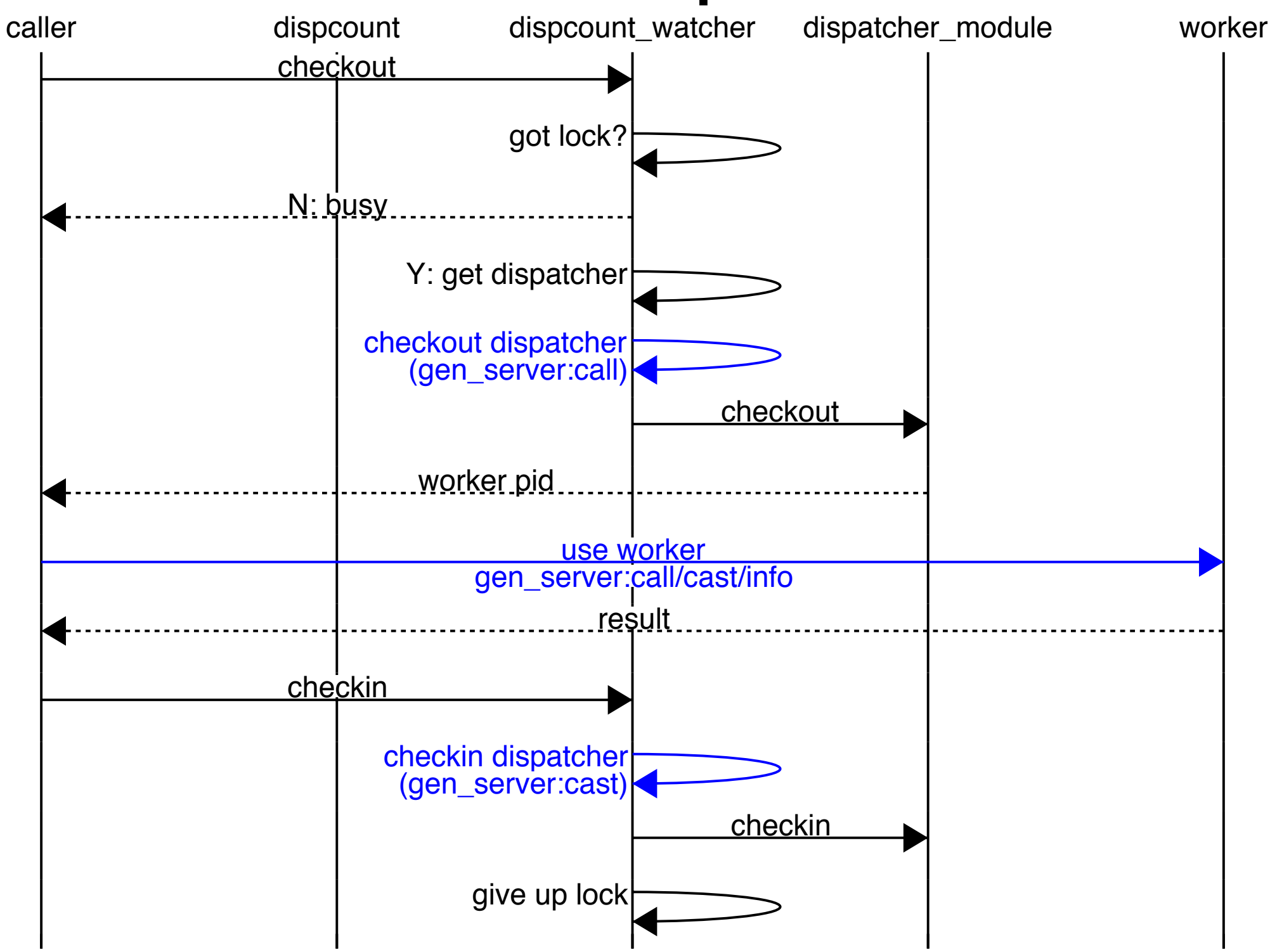

# Overview - gproc

- Really talking about gproc\_pool
- Offers just the dispatching method (but offers several)
- gproc must be used for managing processes
- gproc\_pool small 558 lines of code, 98 lines of tests (but gproc is XL 4090 lines of code 1788 lines of tests).
- Active queuing (via loop over erlang:yield/0) or fail fast
- Does not support sizing
- Stores pids only
- Dispatch is purely ETS based
- Requires modifications to your worker process

# Using gproc

```
init ([_MinPool, MaxPool]) ->
   ok = gproc_pool:new (?POOL_ID, claim, []),
   { ok, { {one_for_one, 10, 10},
       [ begin
           WorkerName = {?POOL_ID, N},
           gproc_pool:add_worker (?POOL_ID, WorkerName),
           { WorkerName,
             {pt_gproc_worker, start_link, [?POOL_ID, WorkerName]},
             transient, 2000, worker, [pt_gproc_worker] }
         end
         || N <- lists:seq (1, MaxPool) ] } }.
do (N, Data) ->
   case gproc_pool:claim (?POOL_ID,
     fun (_,Pid) -> pt_gproc_worker:do (Pid, N, Data) end) of
       false -> {error, busy};
       {true, Res} -> Res 
   end.
```
# Using gproc (cont.)

*% gen\_server init function* **init ([PoolName, Name]) ->** *% ensure terminate is called*  **process\_flag( trap\_exit, true ), gproc\_pool:connect\_worker (PoolName, Name), {ok, #state {supervisor = PoolName, name = Name}}.**

## Call - gproc

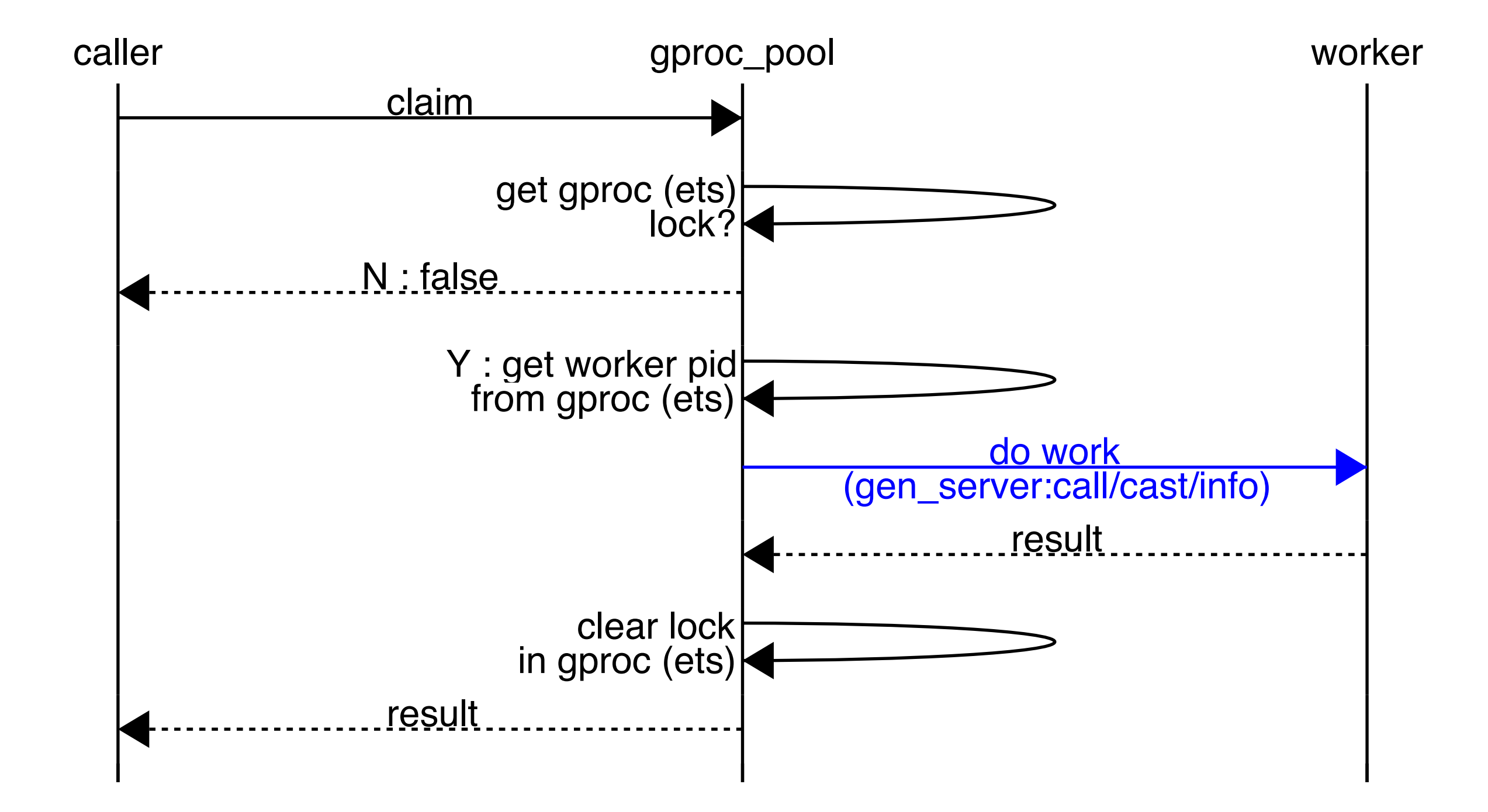

## Comparative Peformance

- Using most common settings
	- fixed size pool (20 processes)
	- fail fast config
- Spawn a number of callers, each call
	- gets a worker, does work (sleep of 5 ms), sleeps for a small random amount of time (1-5 ms), repeats for some number of iterations
- Measure good vs. busy responses, and min/avg/max time

### Good Results

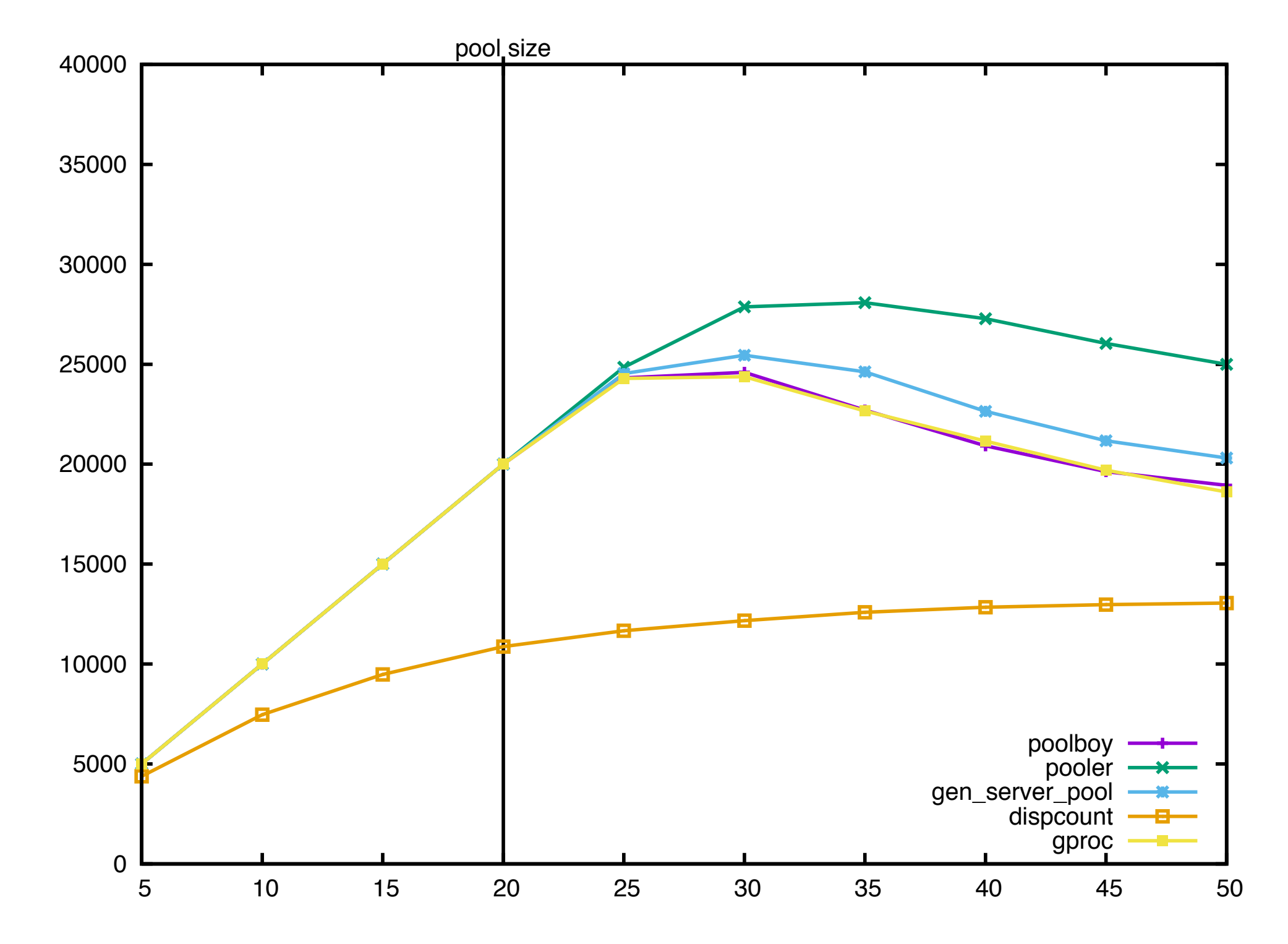

Busy Results

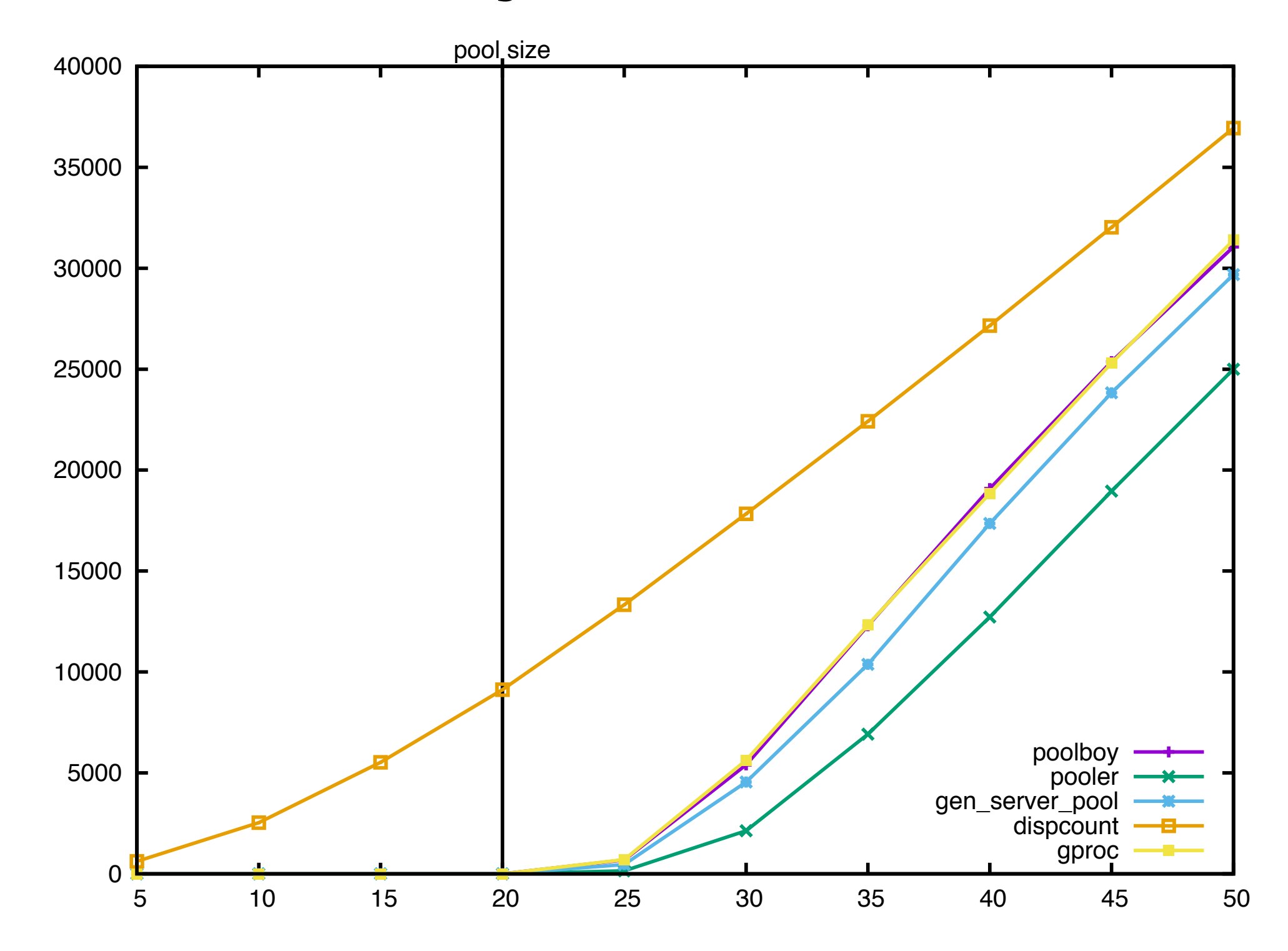

### Min Time

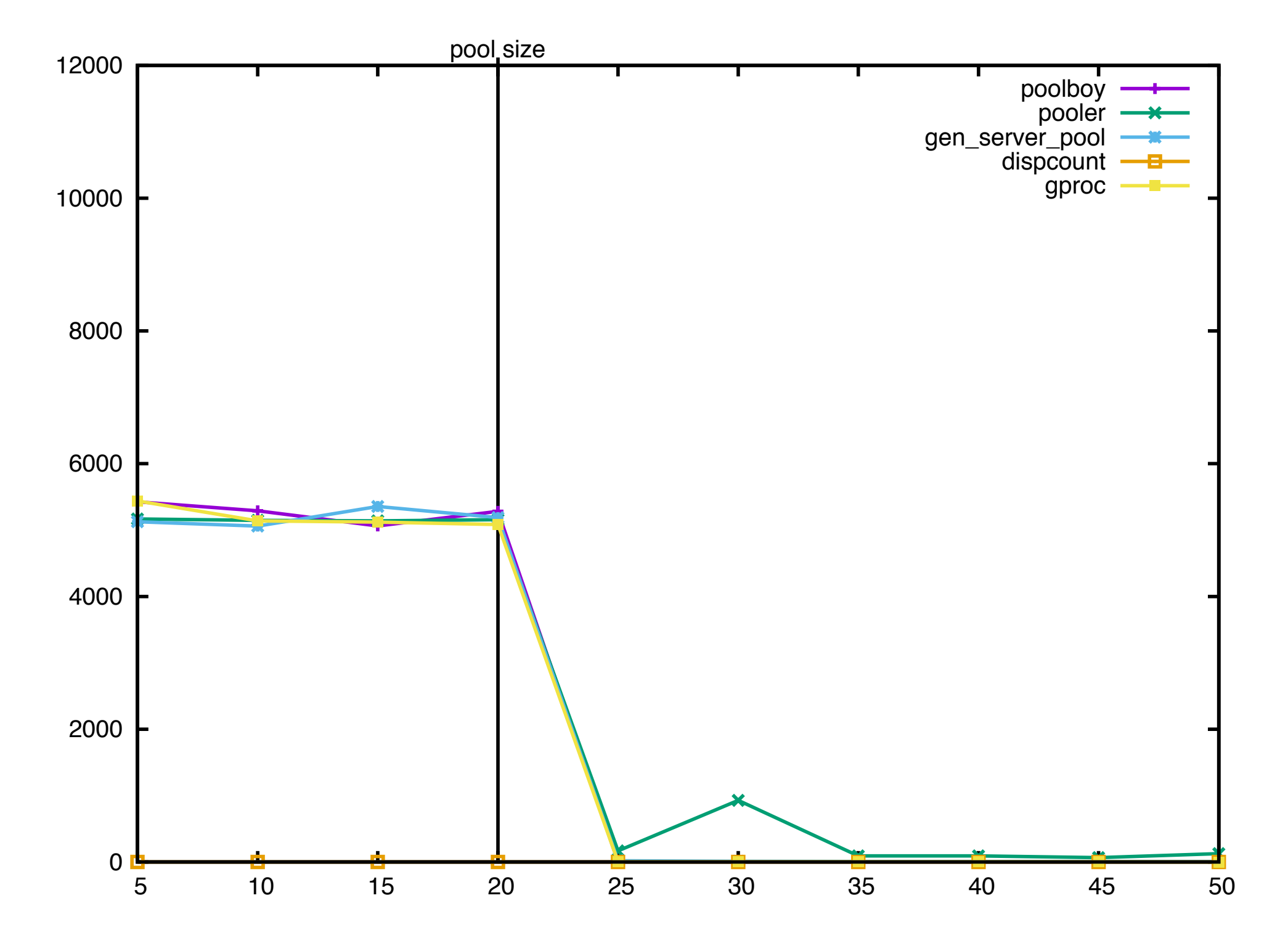

## Average Time

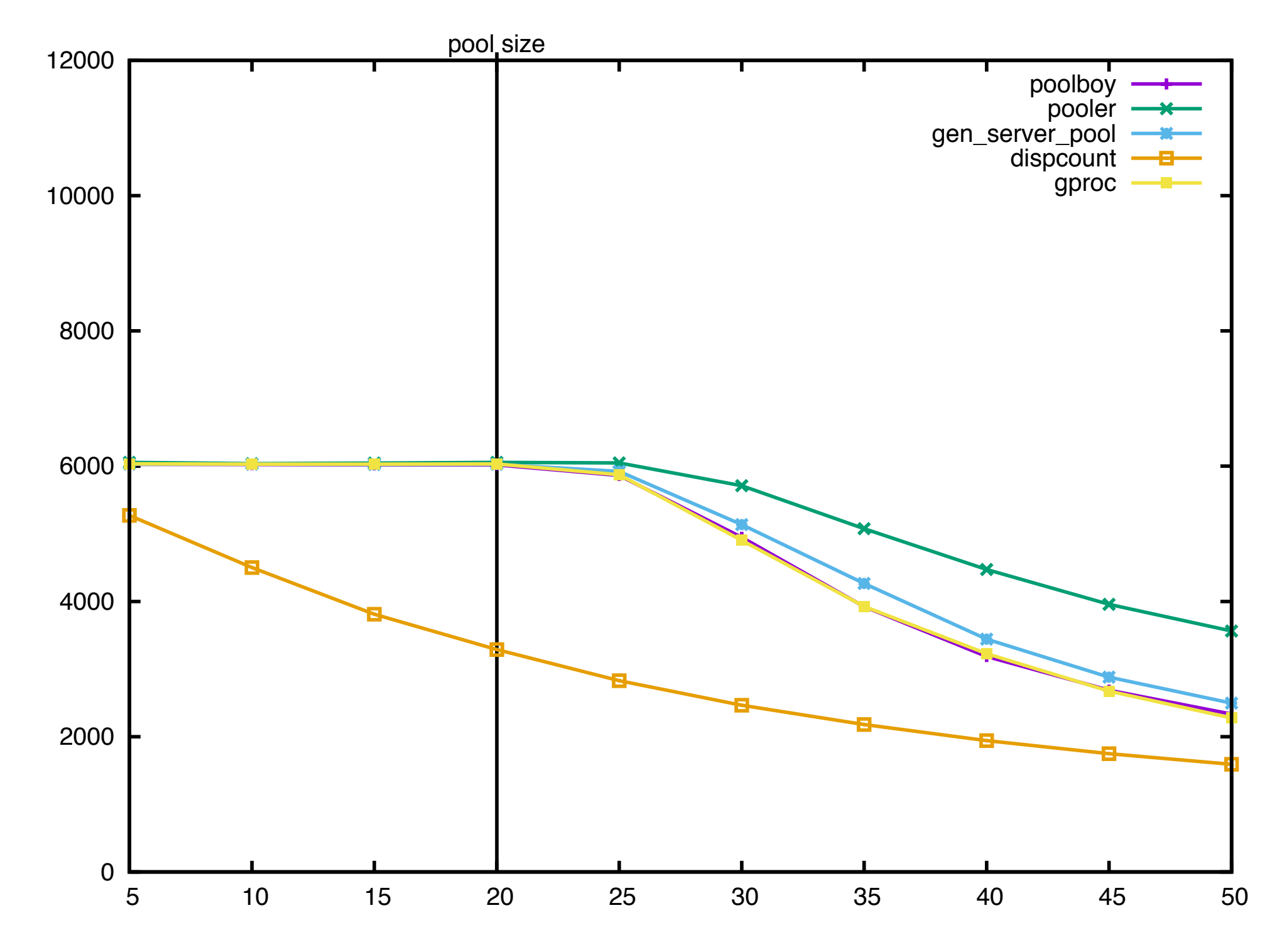

### Max Time

![](_page_40_Figure_1.jpeg)

### Context Switches

![](_page_41_Figure_1.jpeg)

#### Reductions

![](_page_42_Figure_1.jpeg)

### Max Message Queue Size

![](_page_43_Figure_1.jpeg)

### General recommendations

- poolboy is popular and widely used, it's easy enough to integrate with, and you'll likely find lots of help with issues, but beware it may have issues with load
- pooler is a close second, but it's completeness with regards to OTP might make it harder to work with, but beware it may have issues with load
- gen\_server\_pool is super easy to integrate with, production hardened, but not widely used and may have issues with load
- dispcount is good for the reasons stated on its github page, in short if you you know you'll be overdriving a limited set of resources and fail fast is the behavior you want it'll be the fastest at doing that
- gproc seems like it should deal the best with load, but requires you to write your own process management as well as requires changes to an existing worker

## When not to pool

- A single gen\_server never becomes a bottleneck, it's so fast you never notice it backing up.
- Large fixed data structures can be compiled into modules and shared with little cost by many processes (you may even be able to hot load updates).
- Passing around ports is often faster and easier than wrapping a process around them and pooling them, so if you already have a way to reuse acceptors on your front end you might be able to reuse a port on the backend.

## Links & QA

- Example Code + Notes
	- <https://github.com/djnym/erlang-pool-research>
- Contact info
	- [anthony.molinaro@openx.com](mailto:anthony.molinaro@openx.com)
- Thanks to OpenX for giving me the time to research this talk. If you want to talk about opportunities to work in Erlang everyday come talk to me.